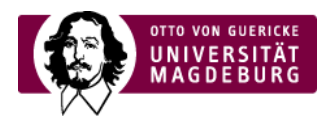

## **Feedback**

Sie können eine Nachricht versenden an: **IT-Service** Ihre Referenz-Seite: ›Festlegungen für Tabellen [\(/cms/-p-5580.html\)](http://egocms/cms/-p-5580.html)

Ihre übermittelten Daten werden ausschließlich zur Annahme Ihres Anliegens und einer etwaigen Kontaktaufnahme verwendet.

Ihre übermittelten Daten werden ausschließlich zur Annahme Ihres Anliegens und einer etwaigen Kontaktaufnahme verwendet.

Name:

Vorname:

Ihre E-Mail-Adresse:

Ihre Nachricht:

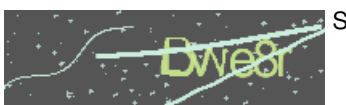

Sicherheitsprüfung:

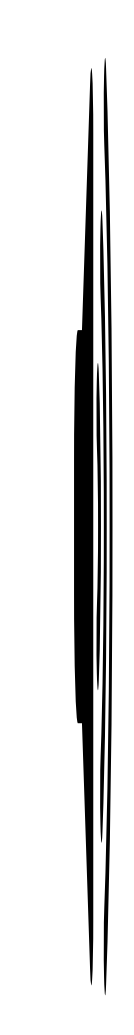

Text eingeben:

Abschicken